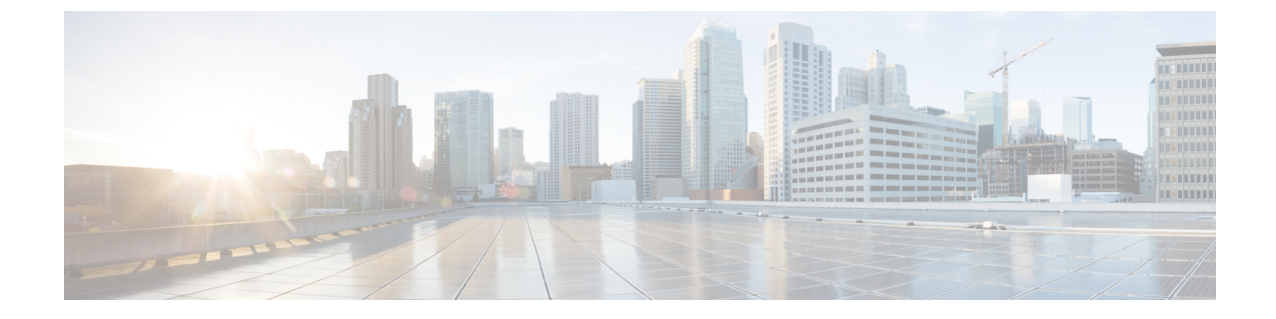

# **OSPFv3** 高速コンバージェンス:**LSA** およ び **SPF** スロットリングの設定

• OSPFv3 高速コンバージェンス:LSA および SPF スロットリング (1 ページ)

# **OSPFv3** 高速コンバージェンス:**LSA** および **SPF** スロット リング

Open Shortest Path First バージョン3 (OSPFv3) のリンクステートアドバタイズメント (LSA) および最短パス優先(SPF)スロットリング機能では、ネットワークが不安定な間、OSPFv3 でのリンクステート アドバタイズメント アップデートを低速化するためのダイナミック メカ ニズムを提供します。さらに LSA のレート制限をミリ秒単位で指定することにより、OSPFv3 コンバージェンス時間の短縮が可能になります。

# **OSPFv3** 高速コンバージェンスについて:**LSA** および **SPF** スロットリン グ

### 高速コンバージェンス:**LSA** および **SPF** スロットリング

OSPFv3 の LSA および SPF スロットリング機能は、ネットワークが不安定な間、OSPFv3 での リンクステート アドバタイズメント アップデートを低速化するためのダイナミック メカニズ ムを提供します。さらにLSAのレート制限をミリ秒単位で指定することにより、OSPFv3コン バージェンス時間の短縮が可能になります。

OSPFv3 ではレート制限 SPF 計算および LSA 生成にスタティック タイマーを使用できます。 これらのタイマーを設定することもできますが、使用する値は秒単位で指定するため、OSPFv3 コンバージェンスに制限が課せられます。LSA および SPF スロットリングは、すばやく応答 できる高度な SPF および LSA レート制限メカニズムを提供することにより、1 秒未満単位で のコンバージェンスを実現し、長引く不安定期間中にも安定性および保護を提供します。

# **OSPFv3** 高速コンバージェンスの設定方法:**LSA** および **SPF** スロットリ ング

### **OSPFv3** 高速コンバージェンスに対する **LSA** および **SPF** タイマーの調整

OSPFv3高速コンバージェンスに対するLSAおよびSPFタイマーを調整するには、次の手順を 実行します。

### 手順

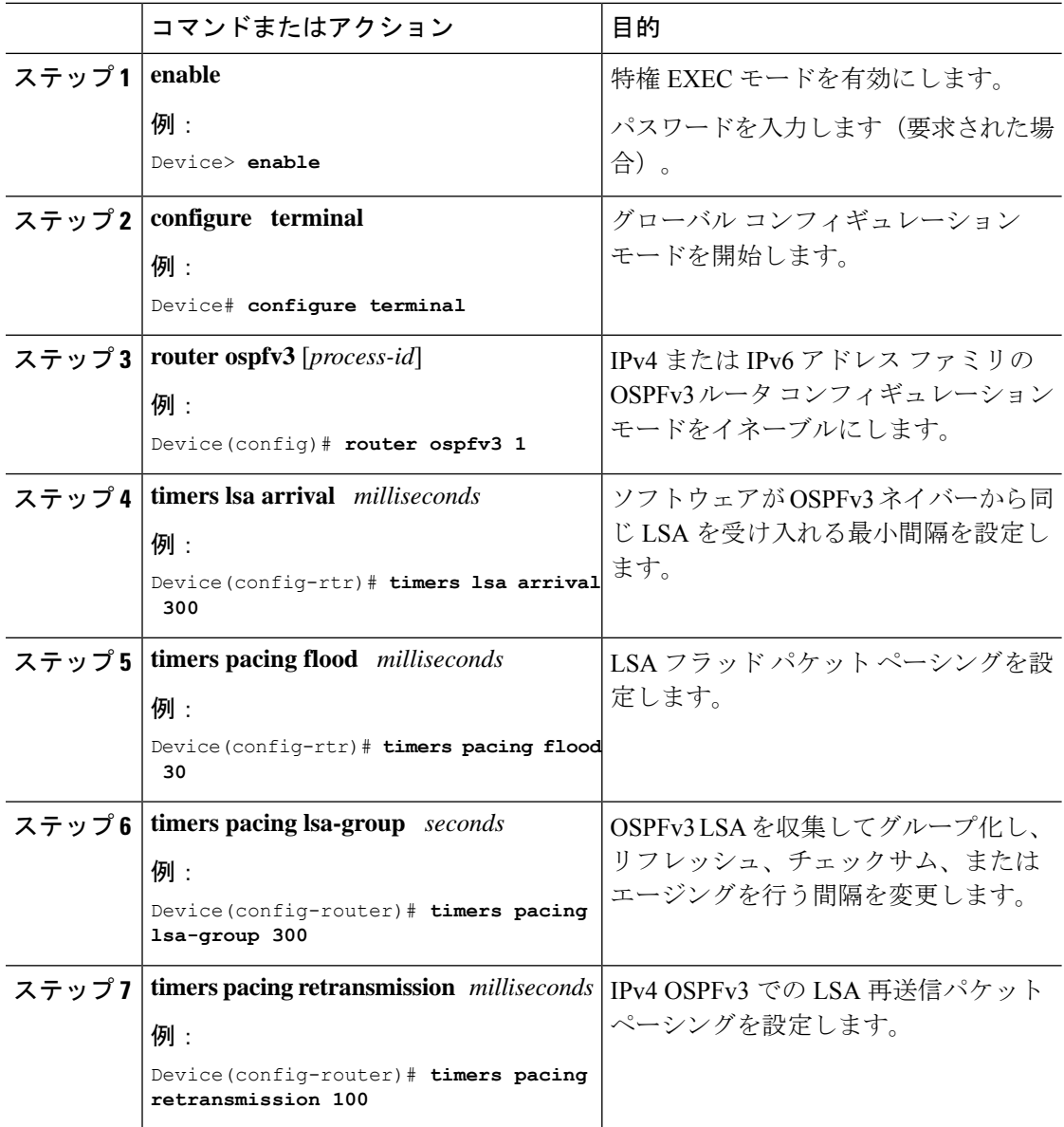

## **OSPFv3** 高速コンバージェンスに対する **LSA** および **SPF** スロットリングの設定

OSPFv3高速コンバージェンスに対するLSAおよびSPFスロットリングを設定するには、次の 手順を実行します。

### 手順

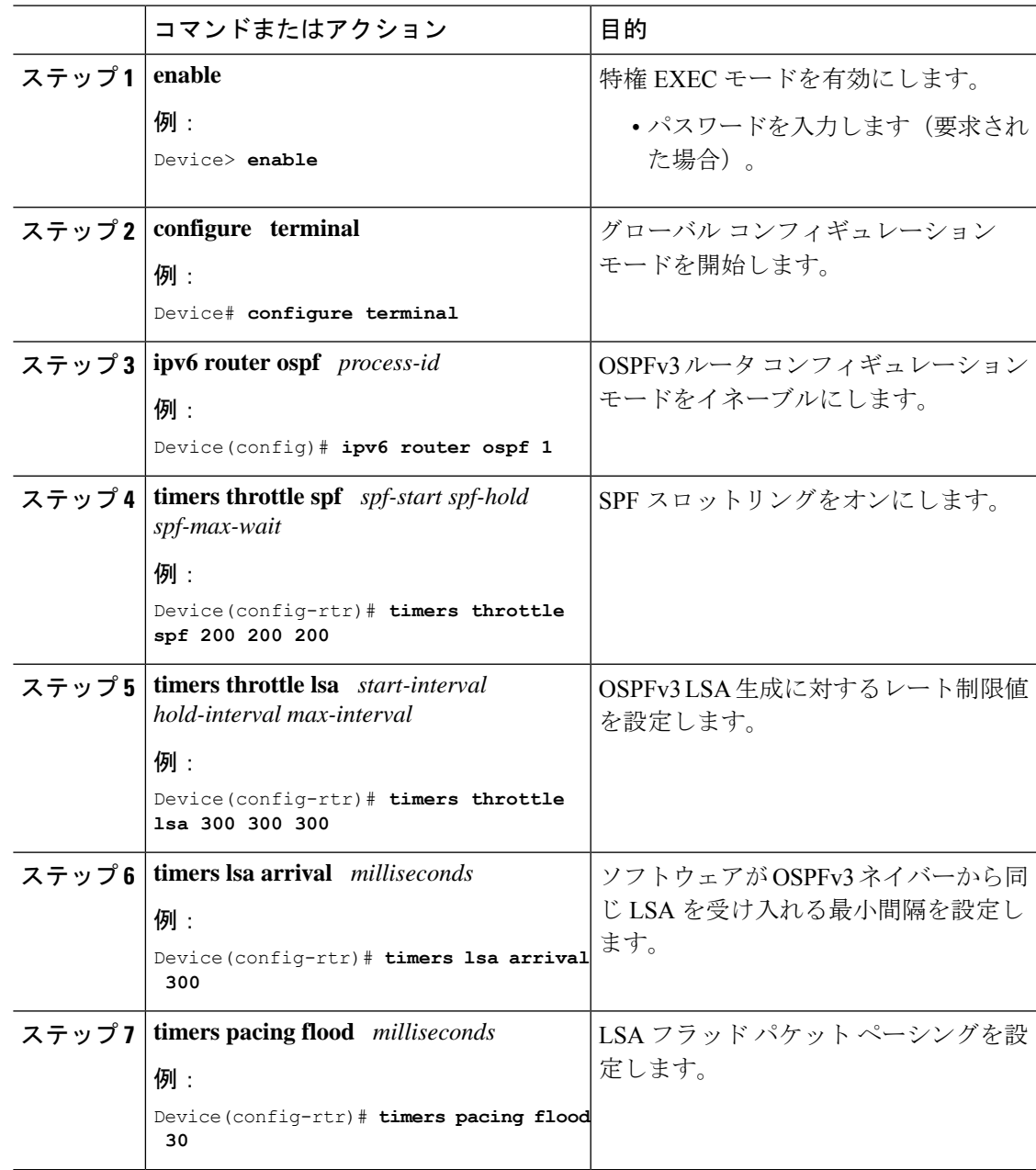

# **OSPFv3** 高速コンバージェンスの設定例:**LSA** および **SPF** スロットリン グ

### **OSPFv3** 高速コンバージェンスに対する **LSA** および **SPF** スロットリングの設定例

次に、SPF および LSA スロットリング タイマーの設定値を表示する例を示します。

#### Device# **show ipv6 ospf**

Routing Process "ospfv3 1" with ID 10.9.4.1 Event-log enabled, Maximum number of events: 1000, Mode: cyclic It is an autonomous system boundary router Redistributing External Routes from, ospf 2 Initial SPF schedule delay 5000 msecs Minimum hold time between two consecutive SPFs 10000 msecs Maximum wait time between two consecutive SPFs 10000 msecs Minimum LSA interval 5 secs Minimum LSA arrival 1000 msecs

### その他の参考資料

#### 関連資料

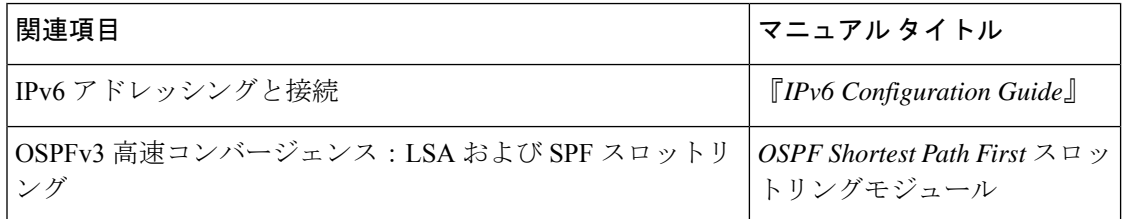

#### 標準および **RFC**

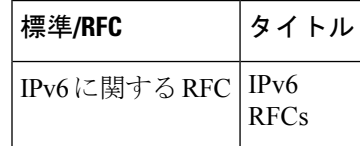

# **OSPFv3** 高速コンバージェンス:**LSA** および **SPF** スロットリングの機能 情報

次の表に、このモジュールで説明した機能に関するリリース情報を示します。この表は、ソフ トウェア リリース トレインで各機能のサポートが導入されたときのソフトウェア リリースだ けを示しています。その機能は、特に断りがない限り、それ以降の一連のソフトウェアリリー スでもサポートされます。

#### 表 **<sup>1</sup> : OSPFv3** 高速コンバージェンス:**LSA** および **SPF** スロットリングの機能情報

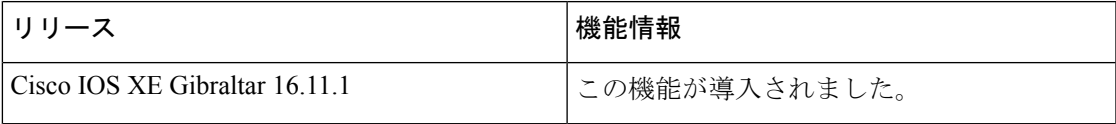

翻訳について

このドキュメントは、米国シスコ発行ドキュメントの参考和訳です。リンク情報につきましては 、日本語版掲載時点で、英語版にアップデートがあり、リンク先のページが移動/変更されている 場合がありますことをご了承ください。あくまでも参考和訳となりますので、正式な内容につい ては米国サイトのドキュメントを参照ください。